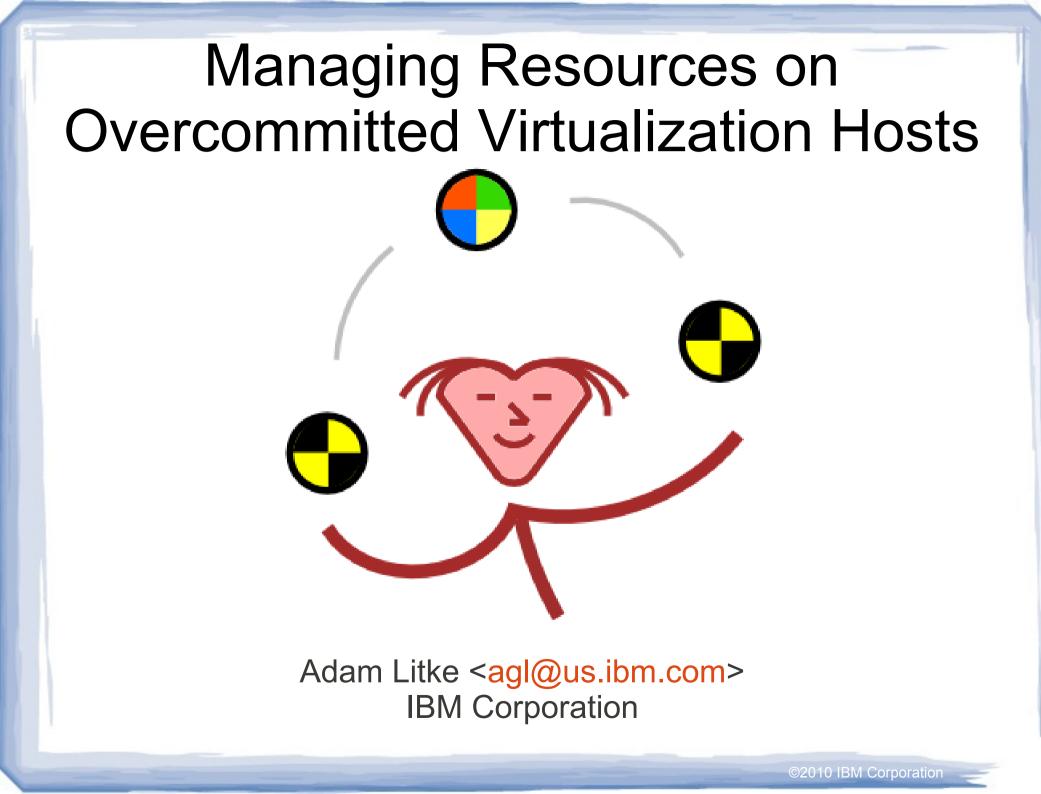

# Memory Overcommitment Today

- Linux is designed to over-commit process memory
  - Virtual memory and demand paging
  - Page caching and sharing
  - Swap

KVM guests are still processes but they are different

- Long running with variable resource requirements
- Static resource allocations are often over-provisioned
- Host and guest are managing the same memory
- Virtualization tools: KSM, memory ballooning, etc
- Modest overcommitment possible

## Improving Memory Overcommitment

- Real-time tuning
  - KSM and Memory ballooning require external control
  - Optimal settings require host and guest statistics
  - ksmtuned is the perfect example of this
- Manage interactions
  - Interference: Ballooning decreases KSM effectiveness
  - Side-effects: Ballooning can increase I/O load
- Flexibility
  - Diverse configuration scenarios
  - Evolving overcommitment management techniques
  - Density Vs. Performance trade-off

## Memory Overcommitment Manager

- Guest tracking
- Host and guest statistics collection
- Policy engine
- Control KSM and memory ballooning

©2010 IBM Corporation

 Policies can be customized

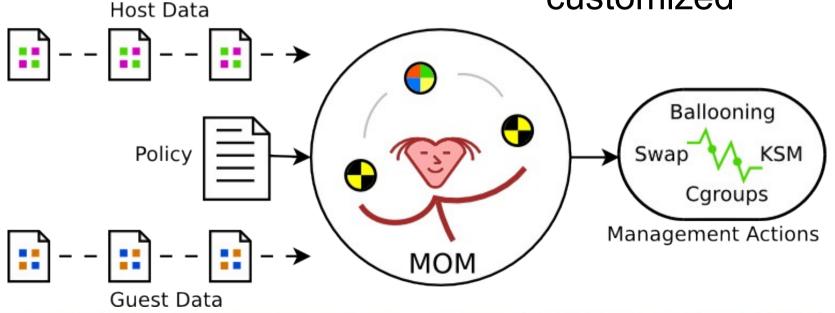

# MOM Policy Format

- Lightweight policy language
- Access to stats and controls through simple variables
- Functions, conditionals, variables, constants, math
- No looping (except built-in guest iteration)
- Currently Python-based but this may change

```
host_free_percent = Host.StatAvg('mem_free') / Host.mem_available
if host_free_percent < pressure_threshold:
    # We are under memory pressure
    for_each_guest(shrink_guest)
else:
    # We are not under memory pressure
    for_each_guest(grow_guest)</pre>
```

# MOM Policy: Memory Ballooning

- Under pressure, guests should swap, not host
- Incremental balloon adjustments

| Host memory pressure | Take this action                                                          |
|----------------------|---------------------------------------------------------------------------|
| Moderate             | Inflate balloons. Guests retain some free memory.                         |
| Severe               | Inflate balloons more. This will cause cache pressure and guest swapping. |
| Low                  | Deflate balloons. Gradually return guests to full size.                   |

# MOM Policy: KSM

- Run ksmd only when necessary to reduce overhead:
  - When free memory is low
  - When memory committed to virtualization is high
- Dynamic adjustment of scanning behavior
  - Frequency is proportional to total memory size
  - Duration is proportional to level of memory pressure

## Workload #1: Memknobs

- A simple C program is run in each guest.
- Allocates a large buffer of anonymous memory and touches pages in a loop to create memory pressure.
- Memknobs parameters are varied across 32 guests to create a variable, memory intensive workload.

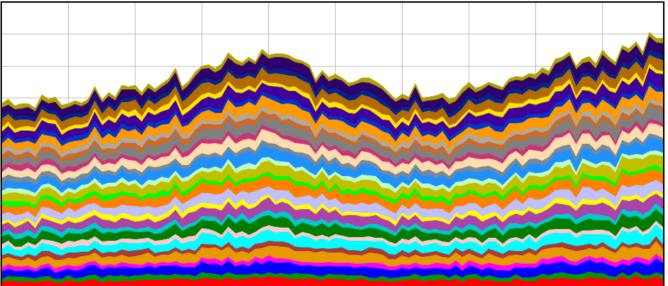

## Workload #2: Cloudy

- New open LAMP virtualization benchmark
- Each guest is a standalone MediaWiki instance
  - Actual Wikipedia content
  - Random image data
- A JMeter test plan exercises all instances and provides quality of service metrics
  - Total request throughput
  - 95<sup>th</sup> percentile request duration
- Cloudy is I/O intensive

#### Results: Memknobs

- Ballooning redirected swapping to the guests which increased throughput by 20%
- KSM was not a factor

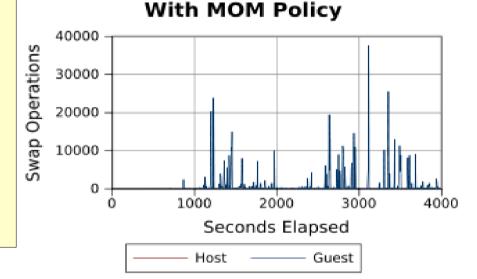

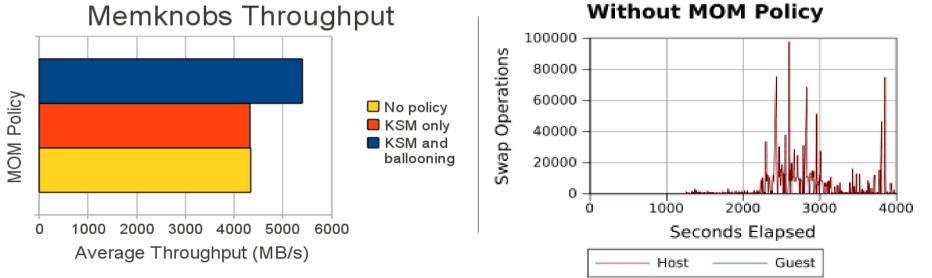

©2010 IBM Corporation

#### Results: Cloudy

- Policy had no effect on throughput or QOS
- Negligible swap activity
- Ballooning caused cache pressure and an increase in I/O

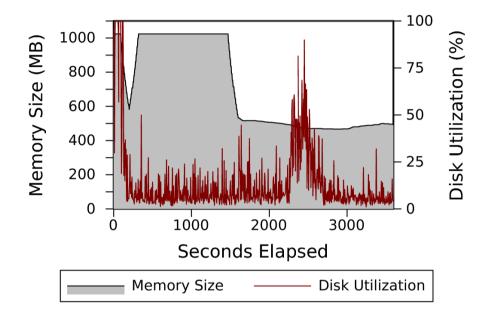

| # of VMs | MOM Policy | QOS  | Throughput |
|----------|------------|------|------------|
| 1        | No         | 1669 | 710007     |
| 32       | No         | 3240 | 774555     |
| 32       | Yes        | 3231 | 764762     |

## The Future

- Policy research and improvements
  - There is no "One size fits all" policy
  - Increase applicability of the default policy
  - Safeguards to avoid performance degradation
- Support additional overcommitment technologies
  - Cgroups for hard guest RSS limits
  - Host / guest page cache control
  - Swap tuning / Compcache
  - Follow other developments in this community

## The Future

- Standardized host ↔ guest communication
  - Notably missing from KVM virtualization
  - Needed for guest statistics collection
  - Useful for many other things
    - Copy and paste
    - Installation and administration tasks
  - Host side integrated into QEMU
  - Guest side "qemu-guest-tools" package
  - Data transport via virtio-serial with fallback to older methods such as emulated serial and networking

# Links

- Memory Overcommitment Manager http://wiki.github.com/aglitke/mom/ mom-devel@googlegroups.com
- Cloudy Benchmark

http://github.com/aglitke/cloudy

Apache JMeter

http://jakarta.apache.org/jmeter/

Memknobs Program

http://git.sr71.net/?p=memknobs.git;a=summary

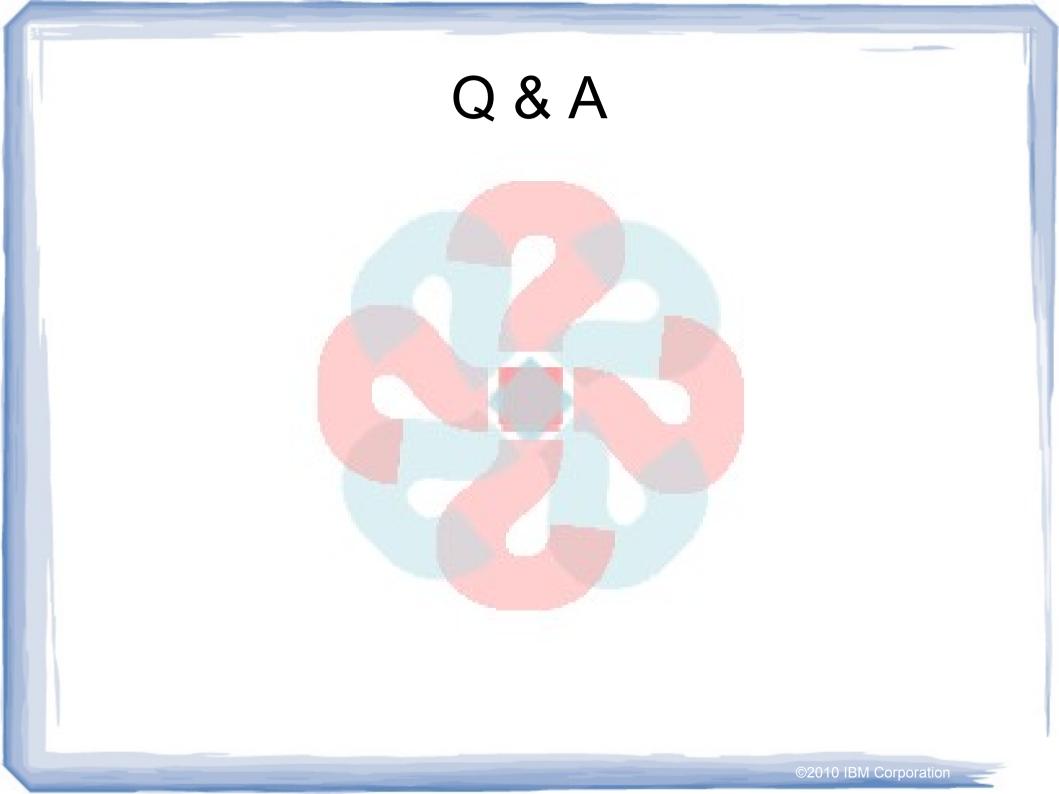